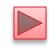

# Chapter 8 Classes and Objects: A Deeper Look

Java™ How to Program, 10/e

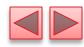

#### **OBJECTIVES**

In this chapter you'll:

- Use the **throw** statement to indicate that a problem has occurred.
- Use keyword this in a constructor to call another constructor in the same class.
- Use static variables and methods.
- Import static members of a class.
- Use the enum type to create sets of constants with unique identifiers.
- Declare enum constants with parameters.
- Use BigDecimal for precise monetary calculations.

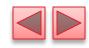

- **8.1** Introduction
- **8.2** Time Class Case Study
- **8.3** Controlling Access to Members
- **8.4** Referring to the Current Object's Members with the **this** Reference
- **8.5** Time Class Case Study: Overloaded Constructors
- **8.6** Default and No-Argument Constructors
- **8.7** Notes on Set and Get Methods
- **8.8** Composition
- **8.9** enum Types
- **8.10** Garbage Collection
- **8.11 static** Class Members
- 8.12 static Import
- **8.13 final** Instance Variables
- 8.14 Package Access
- **8.15** Using **BigDecimal** for Precise Monetary Calculations
- 8.16 (Optional) GUI and Graphics Case Study: Using Objects with Graphics
- **8.17** Wrap-Up

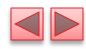

### 8.1 Introduction

- Deeper look at building classes, controlling access to members of a class and creating constructors.
- Show how to throw an exception to indicate that a problem has occurred.
- ▶ Composition—a capability that allows a class to have references to objects of other classes as members.
- More details on enum types.
- Discuss static class members and final instance variables in detail.
- Show how to organize classes in packages to help manage large applications and promote reuse.

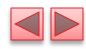

### 8.2 Time Class Case Study

- ▶ Class Time1 represents the time of day.
- private int instance variables hour, minute and second represent the time in universal-time format (24-hour clock format in which hours are in the range 0–23, and minutes and seconds are each in the range 0–59).
- public methods setTime, toUniversalString and toString.
  - Clled the public services or the public interface that the class provides to its clients.

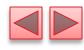

```
// Fig. 8.1: Time1.java
    // Time1 class declaration maintains the time in 24-hour format.
 2
 3
    public class Time1
 4
       private int hour: // 0 - 23
       private int minute; // 0 - 59
       private int second; // 0 - 59
 8
10
       // set a new time value using universal time; throw an
       // exception if the hour, minute or second is invalid
11
12
       public void setTime(int hour, int minute, int second)
13
          // validate hour, minute and second
14
15
          if (hour < 0 || hour >= 24 || minute < 0 || minute >= 60 ||
16
              second < 0 \mid \mid second >= 60)
17
          {
              throw new IllegalArgumentException(
18
                 "hour, minute and/or second was out of range");
19
20
          }
21
```

**Fig. 8.1** | Time1 class declaration maintains the time in 24-hour format. (Part 1 of 2.)

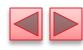

```
22
          this.hour = hour;
23
          this.minute = minute;
24
          this.second = second;
25
       }
26
27
       // convert to String in universal-time format (HH:MM:SS)
28
       public String toUniversalString()
29
          return String.format("%02d:%02d:%02d", hour, minute, second);
30
       }
31
32
33
       // convert to String in standard-time format (H:MM:SS AM or PM)
       public String toString()
34
35
          return String.format("%d:%02d:%02d %s",
36
              ((hour == 0 | | hour == 12) ? 12 : hour % 12),
37
38
             minute, second, (hour < 12 ? "AM" : "PM"));
39
    } // end class Time1
```

**Fig. 8.1** | Time1 class declaration maintains the time in 24-hour format. (Part 2 of 2.)

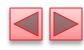

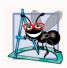

#### **Software Engineering Observation 8.1**

For a method like setTime in Fig. 8.1, validate all of the method's arguments before using them to set instance variable values to ensure that the object's data is modified only if all the arguments are valid.

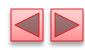

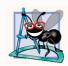

### **Software Engineering Observation 8.2**

Recall from Chapter 3 that methods declared with access modifier private can be called only by other methods of the class in which the private methods are declared. Such methods are commonly referred to as utility methods or helper methods because they're typically used to support the operation of the class's other methods.

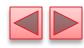

```
// Fig. 8.2: Time1Test.java
    // Time1 object used in an app.
 3
    public class Time1Test
 4
       public static void main(String[] args)
 8
          // create and initialize a Time1 object
          Time1 time = new Time1(); // invokes Time1 constructor
 9
10
11
          // output string representations of the time
12
          displayTime("After time object is created", time);
13
          System.out.println();
14
15
          // change time and output updated time
16
          time.setTime(13, 27, 6);
17
          displayTime("After calling setTime", time);
          System.out.println();
18
19
```

Fig. 8.2 | Time1 object used in an app. (Part 1 of 3.)

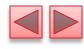

```
20
             attempt to set time with invalid values
21
          try
22
             time.setTime(99, 99, 99); // all values out of range
23
24
25
          catch (IllegalArgumentException e)
26
27
             System.out.printf("Exception: %s%n%n", e.getMessage());
28
          }
29
          // display time after attempt to set invalid values
30
31
          displayTime("After calling setTime with invalid values", time);
32
       }
33
34
       // displays a Time1 object in 24-hour and 12-hour formats
35
       private static void displayTime(String header, Time1 t)
36
37
          System.out.printf("%s%nUniversal time: %s%nStandard time: %s%n",
             header, t.toUniversalString(), t.toString());
38
39
    } // end class Time1Test
```

Fig. 8.2 | Time1 object used in an app. (Part 2 of 3.)

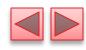

After time object is created Universal time: 00:00:00 Standard time: 12:00:00 AM

After calling setTime Universal time: 13:27:06 Standard time: 1:27:06 PM

Exception: hour, minute and/or second was out of range

After calling setTime with invalid values

Universal time: 13:27:06 Standard time: 1:27:06 PM

Fig. 8.2 | Time1 object used in an app. (Part 3 of 3.)

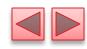

- Class Time1 does not declare a constructor, so the compiler supplies a default constructor.
- Each instance variable implicitly receives the default int value.
- Instance variables also can be initialized when they are declared in the class body, using the same initialization syntax as with a local variable.

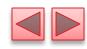

### Method setTime and Throwing Exceptions

- Method setTime (lines 12–25) declares three int parameters and uses them to set the time.
- Lines 15–16 test each argument to determine whether the value is outside the proper range.

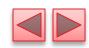

### Method setTime and Throwing Exceptions (cont.)

- For incorrect values, setTime throws an exception of type IllegalArgumentException (lines 18–19)
  - Notifies the client code that an invalid argument was passed to the method.
  - Can use try...catch to catch exceptions and attempt to recover from them.
  - The class instance creation expression in the throw statement (line 18) creates a new object of type IllegalArgumentException. In this case, we call the constructor that allows us to specify a custom error message.
  - After the exception object is created, the throw statement immediately terminates method setTime and the exception is returned to the calling method that attempted to set the time.

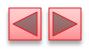

### Software Engineering of the Time1 Class Declaration

- The instance variables hour, minute and second are each declared private.
- The actual data representation used within the class is of no concern to the class's clients.
- Reasonable for Time1 to represent the time internally as the number of seconds since midnight or the number of minutes and seconds since midnight.
- Clients could use the same public methods and get the same results without being aware of this.

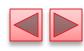

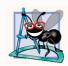

### **Software Engineering Observation 8.3**

Classes simplify programming, because the client can use only a class's public methods. Such methods are usually client oriented rather than implementation oriented. Clients are neither aware of, nor involved in, a class's implementation. Clients generally care about what the class does but not how the class does it.

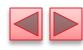

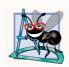

#### **Software Engineering Observation 8.4**

Interfaces change less frequently than implementations. When an implementation changes, implementation-dependent code must change accordingly. Hiding the implementation reduces the possibility that other program parts will become dependent on class implementation details.

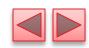

#### Java SE 8—Date/Time API

- Rather than building your own date and time classes, you'll typically reuse the ones provided by the Java API.
- Java SE 8 introduces a new Date/Time API—defined by the classes in the package java.time—applications built with Java SE 8 should use the Date/Time API's capabilities, rather than those in earlier Java versions.
  - fixes various issues with the older classes and provides more robust, easier-to-use capabilities for manipulating dates, times, time zones, calendars and more.
- ▶ We use some Date/Time API features in Chapter 23.
- Learn more about the Date/Time API's classes at:
  - download.java.net/jdk8/docs/api/java/time/ package-summary.html

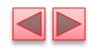

### 8.3 Controlling Access to Members

- Access modifiers public and private control access to a class's variables and methods.
  - Chapter 9 introduces access modifier protected.
- > public methods present to the class's clients a view of the services the class provides (the class's public interface).
- Clients need not be concerned with how the class accomplishes its tasks.
  - For this reason, the class's private variables and private methods (i.e., its implementation details) are not accessible to its clients.
- private class members are not accessible outside the class.

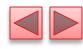

```
// Fig. 8.3: MemberAccessTest.java
// Private members of class Time1 are not accessible.
public class MemberAccessTest
{
    public static void main(String[] args)
    {
        Time1 time = new Time1(); // create and initialize Time1 object
        time.hour = 7; // error: hour has private access in Time1
        time.minute = 15; // error: minute has private access in Time1
        time.second = 30; // error: second has private access in Time1
}
// end class MemberAccessTest
```

**Fig. 8.3** Private members of class **Time1** are not accessible. (Part 1 of 2.)

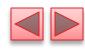

**Fig. 8.3** Private members of class **Time1** are not accessible. (Part 2 of 2.)

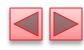

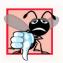

### **Common Programming Error 8.1**

An attempt by a method that's not a member of a class to access a private member of that class generates a compilation error.

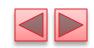

## 8.4 Referring to the Current Object's Members with the this Reference

- Every object can access a reference to itself with keyword this.
- When a an instance method is called for a particular object, the method's body *implicitly* uses keyword this to refer to the object's instance variables and other methods.
  - Enables the class's code to know which object should be manipulated.
  - Can also use keyword this explicitly in an instance method's body.
- Can use the this reference implicitly and explicitly.

# 8.4 Referring to the Current Object's Members with the this Reference (Cont.)

- When you compile a <code>java</code> file containing more than one class, the compiler produces a separate class file with the <code>class</code> extension for every compiled class.
- When one source-code (.java) file contains multiple class declarations, the compiler places both class files for those classes in the same directory.
- A source-code file can contain only *one* public class—otherwise, a compilation error occurs.
- Non-public classes can be used only by other classes in the *same package*.

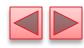

```
// Fig. 8.4: ThisTest.java
    // this used implicitly and explicitly to refer to members of an object.
    public class ThisTest
       public static void main(String[] args)
 8
          SimpleTime time = new SimpleTime(15, 30, 19);
          System.out.println(time.buildString());
10
11
    } // end class ThisTest
12
13
    // class SimpleTime demonstrates the "this" reference
    class SimpleTime
14
15
       private int hour; // 0-23
16
17
       private int minute; // 0-59
       private int second; // 0-59
18
19
```

**Fig. 8.4** | this used implicitly and explicitly to refer to members of an object. (Part I of 3.)

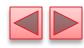

```
20
       // if the constructor uses parameter names identical to
21
       // instance variable names the "this" reference is
       // required to distinguish between the names
22
23
       public SimpleTime(int hour, int minute, int second)
24
25
          this.hour = hour; // set "this" object's hour
          this.minute = minute; // set "this" object's minute
26
          this.second = second; // set "this" object's second
27
       }
28
29
30
       // use explicit and implicit "this" to call toUniversalString
31
       public String buildString()
32
          return String.format("%24s: %s%n%24s: %s",
33
             "this.toUniversalString()", this.toUniversalString(),
34
             "toUniversalString()", toUniversalString());
35
36
       }
37
```

**Fig. 8.4** | this used implicitly and explicitly to refer to members of an object. (Part 2 of 3.)

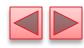

```
38
       // convert to String in universal-time format (HH:MM:SS)
       public String toUniversalString()
39
40
          // "this" is not required here to access instance variables,
41
          // because method does not have local variables with same
          // names as instance variables
43
          return String.format("%02d:%02d:%02d",
45
             this.hour, this.minute, this.second);
46
    } // end class SimpleTime
this.toUniversalString(): 15:30:19
     toUniversalString(): 15:30:19
```

**Fig. 8.4** | this used implicitly and explicitly to refer to members of an object. (Part 3 of 3.)

# 8.4 Referring to the Current Object's Members with the this Reference (Cont.)

- SimpleTime declares three private instance variables—hour, minute and second.
- If parameter names for the constructor that are *identical* to the class's instance-variable names.
- We use the this reference to refer to the instance variables.

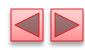

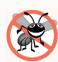

#### **Error-Prevention Tip 8.1**

Most IDEs will issue a warning if you say x = x; instead of this. x = x;. The statement x = x; is often called a no-op (no operation).

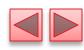

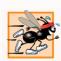

### Performance Tip 8.1

Java conserves storage by maintaining only one copy of each method per class—this method is invoked by every object of the class. Each object, on the other hand, has its own copy of the class's instance variables. Each method of the class implicitly uses this to determine the specific object of the class to manipulate.

# 8.5 Time Class Case Study: Overloaded Constructors

- Overloaded constructors enable objects of a class to be initialized in different ways.
- To overload constructors, simply provide multiple constructor declarations with different signatures.
- Recall that the compiler differentiates signatures by the *number* of parameters, the *types* of the parameters and the *order* of the parameter types in each signature.

# 8.5 Time Class Case Study: Overloaded Constructors (Cont.)

- Class Time2 (Fig. 8.5) contains five overloaded constructors that provide convenient ways to initialize objects.
- The compiler invokes the appropriate constructor by matching the number, types and order of the types of the arguments specified in the constructor call with the number, types and order of the types of the parameters specified in each constructor declaration.

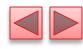

```
// Fig. 8.5: Time2.java
    // Time2 class declaration with overloaded constructors.
 3
    public class Time2
 4
       private int hour; // 0 - 23
       private int minute; // 0 - 59
       private int second; // 0 - 59
 8
10
       // Time2 no-argument constructor:
11
       // initializes each instance variable to zero
12
       public Time2()
13
          this(0, 0, 0); // invoke constructor with three arguments
14
       }
15
16
17
       // Time2 constructor: hour supplied, minute and second defaulted to 0
       public Time2(int hour)
18
19
          this(hour, 0, 0); // invoke constructor with three arguments
20
21
       }
22
```

Fig. 8.5 | Time2 class with overloaded constructors. (Part 1 of 6.)

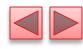

```
23
        // Time2 constructor: hour and minute supplied, second defaulted to 0
24
        public Time2(int hour, int minute)
25
26
           this(hour, minute, 0); // invoke constructor with three arguments
27
        }
28
29
        // Time2 constructor: hour, minute and second supplied
30
        public Time2(int hour, int minute, int second)
31
32
           if (hour < 0 \mid | hour >= 24)
33
              throw new IllegalArgumentException("hour must be 0-23");
34
35
           if (minute < 0 \mid | minute >= 60)
36
              throw new IllegalArgumentException("minute must be 0-59");
37
           if (second < 0 \mid \mid second >= 60)
38
39
              throw new IllegalArgumentException("second must be 0-59");
40
41
           this.hour = hour;
           this.minute = minute;
42
43
           this.second = second;
44
        }
45
```

Fig. 8.5 | Time2 class with overloaded constructors. (Part 2 of 6.)

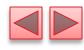

```
46
        // Time2 constructor: another Time2 object supplied
47
       public Time2(Time2 time)
48
           // invoke constructor with three arguments
49
50
           this(time.getHour(), time.getMinute(), time.getSecond());
51
        }
52
53
       // Set Methods
54
       // set a new time value using universal time;
       // validate the data
55
56
       public void setTime(int hour, int minute, int second)
57
           if (hour < 0 \mid | hour >= 24)
58
              throw new IllegalArgumentException("hour must be 0-23");
59
60
           if (minute < 0 \mid | minute >= 60)
61
62
              throw new IllegalArgumentException("minute must be 0-59");
63
64
           if (second < 0 \mid \mid second >= 60)
              throw new IllegalArgumentException("second must be 0-59");
65
66
67
           this.hour = hour;
68
           this.minute = minute;
69
           this.second = second;
70
        }
```

**Fig. 8.5** | Time2 class with overloaded constructors. (Part 3 of 6.)

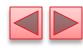

```
71
72
       // validate and set hour
       public void setHour(int hour)
73
74
          if (hour < 0 \mid | hour >= 24)
75
76
              throw new IllegalArgumentException("hour must be 0-23");
77
           this.hour = hour;
78
79
       }
80
81
       // validate and set minute
82
       public void setMinute(int minute)
83
           if (minute < 0 \&\& minute >= 60)
84
85
              throw new IllegalArgumentException("minute must be 0-59");
86
87
           this.minute = minute;
        }
88
89
```

**Fig. 8.5** | Time2 class with overloaded constructors. (Part 4 of 6.)

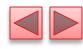

```
90
        // validate and set second
        public void setSecond(int second)
91
92
           if (second \geq 0 \&\& second < 60)
93
              throw new IllegalArgumentException("second must be 0-59");
94
95
96
           this.second = second;
97
        }
98
        // Get Methods
99
100
        // get hour value
101
        public int getHour()
102
103
           return hour;
        }
104
105
106
        // get minute value
107
        public int getMinute()
108
           return minute;
109
110
        }
```

**Fig. 8.5** | Time2 class with overloaded constructors. (Part 5 of 6.)

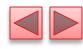

```
111
112
        // get second value
        public int getSecond()
113
114
115
           return second;
        }
116
117
118
        // convert to String in universal-time format (HH:MM:SS)
        public String toUniversalString()
119
120
121
           return String.format(
122
              "%02d:%02d:%02d", getHour(), getMinute(), getSecond());
123
        }
124
        // convert to String in standard-time format (H:MM:SS AM or PM)
125
126
        public String toString()
127
           return String.format("%d:%02d:%02d %s",
128
129
              ((getHour() == 0 || getHour() == 12) ? 12 : getHour() % 12),
              getMinute(), getSecond(), (getHour() < 12 ? "AM" : "PM"));</pre>
130
131
    } // end class Time2
```

Fig. 8.5 | Time2 class with overloaded constructors. (Part 6 of 6.)

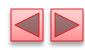

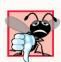

#### **Common Programming Error 8.2**

It's a compilation error when this is used in a constructor's body to call another of the class's constructors if that call is not the first statement in the constructor. It's also a compilation error when a method attempts to invoke a constructor directly via this.

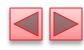

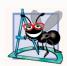

#### **Software Engineering Observation 8.5**

When one object of a class has a reference to another object of the same class, the first object can access all the second object's data and methods (including those that are private).

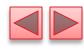

```
// Fig. 8.6: Time2Test.java
    // Overloaded constructors used to initialize Time2 objects.
 2
 3
    public class Time2Test
 4
       public static void main(String[] args)
          Time2 t1 = new Time2(); // 00:00:00
 8
          Time2 t2 = new Time2(2); // 02:00:00
 9
          Time2 t3 = new Time2(21, 34); // 21:34:00
10
          Time2 t4 = new Time2(12, 25, 42); // 12:25:42
11
12
          Time2 t5 = new Time2(t4); // 12:25:42
13
          System.out.println("Constructed with:");
14
          displayTime("t1: all default arguments", t1);
15
16
          displayTime("t2: hour specified; default minute and second", t2);
17
          displayTime("t3: hour and minute specified; default second", t3);
18
          displayTime("t4: hour, minute and second specified", t4);
19
          displayTime("t5: Time2 object t4 specified", t5);
20
```

**Fig. 8.6** Overloaded constructors used to initialize Time2 objects. (Part 1 of 3.)

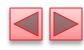

```
21
             attempt to initialize t6 with invalid values
22
          try
23
             Time2 t6 = new Time2(27, 74, 99); // invalid values
24
25
26
          catch (IllegalArgumentException e)
27
28
             System.out.printf("%nException while initializing t6: %s%n",
                 e.getMessage());
29
30
31
       }
32
33
       // displays a Time2 object in 24-hour and 12-hour formats
       private static void displayTime(String header, Time2 t)
34
35
          System.out.printf("%s%n
36
                                     %s%n
                                            %s%n".
37
             header, t.toUniversalString(), t.toString());
38
    } // end class Time2Test
```

**Fig. 8.6** Overloaded constructors used to initialize Time2 objects. (Part 2 of 3.)

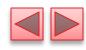

```
Constructed with:
t1: all default arguments
   00:00:00
   12:00:00 AM
t2: hour specified; default minute and second
   02:00:00
   2:00:00 AM
t3: hour and minute specified; default second
   21:34:00
   9:34:00 PM
t4: hour, minute and second specified
   12:25:42
   12:25:42 PM
t5: Time2 object t4 specified
   12:25:42
   12:25:42 PM
Exception while initializing t6: hour must be 0-23
```

**Fig. 8.6** Overloaded constructors used to initialize Time2 objects. (Part 3 of 3.)

## 8.5 Time Class Case Study: Overloaded Constructors (Cont.)

- A program can declare a so-called no-argument constructor that is invoked without arguments.
- Such a constructor simply initializes the object as specified in the constructor's body.
- Using this in method-call syntax as the first statement in a constructor's body invokes another constructor of the same class.
  - Popular way to *reuse* initialization code provided by another of the class's constructors rather than defining similar code in the noargument constructor's body.
- Once you declare any constructors in a class, the compiler will not provide a default constructor.

# 8.5 Time Class Case Study: Overloaded Constructors (Cont.)

## Notes Regarding Class Time2's set and get Methods and Constructors

- Methods can access a class's private data directly without calling the *get* methods.
- However, consider changing the representation of the time from three int values (requiring 12 bytes of memory) to a single int value representing the total number of seconds that have elapsed since midnight (requiring only four bytes of memory).
  - If we made such a change, only the bodies of the methods that access the private data directly would need to change—in particular, the three-argument constructor, the SetTime method and the individual set and get methods for the hour, minute and second.
  - There would be no need to modify the bodies of methods toUniversalString or toString because they do not access the data directly.

## 8.5 Time Class Case Study: Overloaded Constructors (Cont.)

- Designing the class in this manner reduces the likelihood of programming errors when altering the class's implementation.
- Similarly, each Time2 constructor could be written to include a copy of the appropriate statements from the three-argument constructor.
  - Doing so may be slightly more efficient, because the extra constructor calls are eliminated.
  - But, *duplicating* statements makes changing the class's internal data representation more difficult.
  - Having the Time2 constructors call the constructor with three arguments requires any changes to the implementation of the threeargument constructor be made only once.

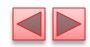

## 8.6 Default and No-Argument Constructors

- ▶ Every class *must* have at least *one* constructor.
- If you do not provide any constructors in a class's declaration, the compiler creates a *default constructor* that takes *no* arguments when it's invoked.
- The default constructor initializes the instance variables to the initial values specified in their declarations or to their default values (zero for primitive numeric types, false for boolean values and null for references).
- Recall that if your class declares constructors, the compiler will not create a default constructor.
  - In this case, you must declare a no-argument constructor if default initialization is required.
  - Like a default constructor, a no-argument constructor is invoked with empty parentheses.

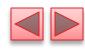

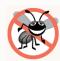

#### **Error-Prevention Tip 8.2**

Ensure that you do not include a return type in a constructor definition. Java allows other methods of the class besides its constructors to have the same name as the class and to specify return types. Such methods are not constructors and will not be called when an object of the class is instantiated.

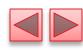

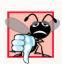

#### **Common Programming Error 8.3**

A compilation error occurs if a program attempts to initialize an object of a class by passing the wrong number or types of arguments to the class's constructor.

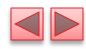

### 8.7 Notes on Set and Get Methods

- Set methods are also commonly called mutator methods, because they typically change an object's state—i.e., modify the values of instance variables.
- Get methods are also commonly called accessor methods or query methods.

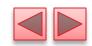

## 8.7 Notes on Set and Get Methods (Cont.)

- It would seem that providing *set* and *get* capabilities is essentially the same as making a class's instance variables public.
  - A public instance variable can be read or written by any method that has a reference to an object that contains that variable.
  - If an instance variable is declared private, a public *get* method certainly allows other methods to access it, but the *get* method can control how the client can access it.
  - A public set method can—and should—carefully scrutinize attempts to modify the variable's value to ensure valid values.
- Although *set* and *get* methods provide access to private data, it is restricted by the implementation of the methods.

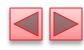

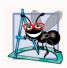

#### **Software Engineering Observation 8.6**

Classes should never have public nonconstant data, but declaring data public static final enables you to make constants available to clients of your class. For example, class Math offers public static final constants Math. E and Math. PI.

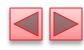

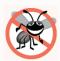

#### **Error-Prevention Tip 8.3**

Do not provide public static final constants if the constants' values are likely to change in future versions of your software.

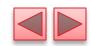

## 8.7 Notes on Set and Get Methods (Cont.)

- Validity Checking in Set Methods
- The benefits of data integrity do not follow automatically simply because instance variables are declared private—you must provide validity checking.
- Predicate Methods
- Another common use for accessor methods is to test whether a condition is *true* or *false*—such methods are often called predicate methods.
  - Example: ArrayList's isEmpty method, which returns true if the ArrayList is empty and false otherwise.

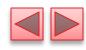

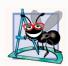

#### **Software Engineering Observation 8.7**

When appropriate, provide public methods to change and retrieve the values of private instance variables. This architecture helps hide the implementation of a class from its clients, which improves program modifiability.

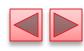

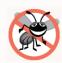

#### **Error-Prevention Tip 8.4**

Using set and get methods helps you create classes that are easier to debug and maintain. If only one method performs a particular task, such as setting an instance variable in an object, it's easier to debug and maintain the class. If the instance variable is not being set properly, the code that actually modifies instance variable is localized to one set method. Your debugging efforts can be focused on that one method.

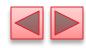

### 8.8 Composition

- A class can have references to objects of other classes as members.
- This is called composition and is sometimes referred to as a *has-a* relationship.
- Example: An AlarmClock object needs to know the current time and the time when it's supposed to sound its alarm, so it's reasonable to include two references to Time objects in an AlarmClock object.

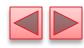

```
// Fig. 8.7: Date.java
    // Date class declaration.
 3
    public class Date
 4
       private int month; // 1-12
       private int day; // 1-31 based on month
 8
       private int year; // any year
 9
       private static final int[] daysPerMonth =
10
11
          \{0, 31, 28, 31, 30, 31, 30, 31, 31, 30, 31, 30, 31\};
12
       // constructor: confirm proper value for month and day given the year
13
       public Date(int month, int day, int year)
14
15
16
          // check if month in range
17
          if (month <= 0 || month > 12)
18
             throw new IllegalArgumentException(
                 "month (" + month + ") must be 1-12");
19
```

Fig. 8.7 | Date class declaration. (Part 1 of 3.)

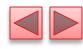

```
20
21
           // check if day in range for month
22
           if (day <= 0 ||
23
              (day > daysPerMonth[month] && !(month == 2 && day == 29)))
              throw new IllegalArgumentException("day (" + day +
24
25
                 ") out-of-range for the specified month and year");
26
27
           // check for leap year if month is 2 and day is 29
           if (month == 2 && day == 29 && !(year % 400 == 0 ||
28
                (\text{year } \% \ 4 == 0 \ \&\& \ \text{year } \% \ 100 \ != 0)))
29
              throw new IllegalArgumentException("day (" + day +
30
31
                 ") out-of-range for the specified month and year");
32
33
           this.month = month:
34
           this.day = day;
35
           this.year = year;
36
37
           System.out.printf(
38
              "Date object constructor for date %s%n", this);
39
        }
40
```

**Fig. 8.7** Date class declaration. (Part 2 of 3.)

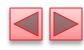

```
// return a String of the form month/day/year
public String toString()
{
    return String.format("%d/%d/%d", month, day, year);
}
// end class Date
```

**Fig. 8.7** Date class declaration. (Part 3 of 3.)

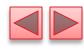

```
// Fig. 8.8: Employee.java
    // Employee class with references to other objects.
 2
 3
    public class Employee
 4
       private String firstName;
       private String lastName;
       private Date birthDate;
 8
       private Date hireDate;
 9
10
11
       // constructor to initialize name, birth date and hire date
12
       public Employee(String firstName, String lastName, Date birthDate,
13
          Date hireDate)
       {
14
15
          this.firstName = firstName:
16
          this.lastName = lastName;
17
          this.birthDate = birthDate;
18
          this.hireDate = hireDate;
19
       }
20
```

**Fig. 8.8** | Employee class with references to other objects. (Part 1 of 2.)

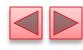

**Fig. 8.8** | Employee class with references to other objects. (Part 2 of 2.)

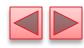

```
// Fig. 8.9: EmployeeTest.java
    // Composition demonstration.
    public class EmployeeTest
       public static void main(String[] args)
          Date birth = new Date(7, 24, 1949);
 8
          Date hire = new Date(3, 12, 1988);
          Employee employee = new Employee("Bob", "Blue", birth, hire);
10
11
          System.out.println(employee);
12
13
    } // end class EmployeeTest
Date object constructor for date 7/24/1949
Date object constructor for date 3/12/1988
Blue, Bob Hired: 3/12/1988 Birthday: 7/24/1949
```

**Fig. 8.9** | Composition demonstration.

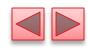

### 8.9 enum Types

- The basic enum type defines a set of constants represented as unique identifiers.
- Like classes, all enum types are reference types.
- An enum type is declared with an enum declaration, which is a comma-separated list of *enum constants*
- The declaration may optionally include other components of traditional classes, such as constructors, fields and methods.

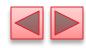

### 8.9 Enum Types (Cont.)

- Each enum declaration declares an enum class with the following restrictions:
  - enum constants are *implicitly* final.
  - enum constants are implicitly static.
  - Any attempt to create an object of an enum type with operator new results in a compilation error.
- be used, such as in the case labels of switch statements and to control enhanced for statements.

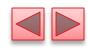

### 8.9 Enum Types (Cont.)

- enum declarations contain two parts—the enum constants and the other members of the enum type.
- An enum constructor can specify any number of parameters and can be overloaded.
- For every enum, the compiler generates the static method values that returns an array of the enum's constants.
- When an enum constant is converted to a String, the constant's identifier is used as the String representation.

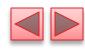

```
// Fig. 8.10: Book.java
    // Declaring an enum type with a constructor and explicit instance fields
    // and accessors for these fields
 5
    public enum Book
       // declare constants of enum type
       JHTP("Java How to Program", "2015"),
 8
       CHTP("C How to Program", "2013"),
 9
       IW3HTP("Internet & World Wide Web How to Program", "2012").
10
11
       CPPHTP("C++ How to Program", "2014"),
12
       VBHTP("Visual Basic How to Program", "2014"),
13
       CSHARPHTP("Visual C# How to Program", "2014");
14
       // instance fields
15
       private final String title; // book title
16
17
       private final String copyrightYear; // copyright year
18
```

**Fig. 8.10** Declaring an enum type with a constructor and explicit instance fields and accessors for these fields. (Part 1 of 2.)

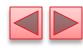

```
19
       // enum constructor
20
       Book(String title, String copyrightYear)
21
        {
          this.title = title;
22
          this.copyrightYear = copyrightYear;
23
24
       }
25
       // accessor for field title
26
27
       public String getTitle()
28
29
          return title;
30
        }
31
32
       // accessor for field copyrightYear
       public String getCopyrightYear()
33
34
35
          return copyrightYear;
36
    } // end enum Book
```

**Fig. 8.10** Declaring an enum type with a constructor and explicit instance fields and accessors for these fields. (Part 2 of 2.)

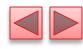

```
// Fig. 8.11: EnumTest.java
    // Testing enum type Book.
    import java.util.EnumSet;
 3
 5
    public class EnumTest
 6
       public static void main(String[] args)
 8
          System.out.println("All books:");
 9
10
          // print all books in enum Book
11
12
          for (Book book : Book.values())
13
             System.out.printf("%-10s%-45s%s%n", book,
                  book.getTitle(), book.getCopyrightYear());
14
15
16
          System.out.printf("%nDisplay a range of enum constants:%n");
17
          // print first four books
18
          for (Book book : EnumSet.range(Book.JHTP, Book.CPPHTP))
19
             System.out.printf("%-10s%-45s%s%n", book,
20
21
                  book.getTitle(), book.getCopyrightYear());
22
    } // end class EnumTest
23
```

Fig. 8.11 Testing enum type Book. (Part 1 of 2.)

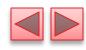

| All books:                         |                                          |      |
|------------------------------------|------------------------------------------|------|
| JHTP                               | Java How to Program                      | 2015 |
| CHTP                               | C How to Program                         | 2013 |
| IW3HTP                             | Internet & World Wide Web How to Program | 2012 |
| CPPHTP                             | C++ How to Program                       | 2014 |
| VBHTP                              | Visual Basic How to Program              | 2014 |
| CSHARPHTP                          | Visual C# How to Program                 | 2014 |
| Display a range of enum constants: |                                          |      |
| JHTP                               | Java How to Program                      | 2015 |
| CHTP                               | C How to Program                         | 2013 |
| IW3HTP                             | Internet & World Wide Web How to Program | 2012 |
| CPPHTP                             | C++ How to Program                       | 2014 |
|                                    |                                          |      |

Fig. 8.11 | Testing enum type Book. (Part 2 of 2.)

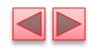

### 8.9 Enum Types (Cont.)

- Use the Static method range of class EnumSet (declared in package java.util) to access a range of an enum's constants.
  - Method range takes two parameters—the first and the last enum constants in the range
  - Returns an EnumSet that contains all the constants between these two constants, inclusive.
- The enhanced for statement can be used with an EnumSet just as it can with an array.
- Class EnumSet provides several other static methods.

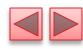

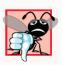

#### **Common Programming Error 8.4**

In an enum declaration, it's a syntax error to declare enum constants after the enum type's constructors, fields and methods.

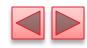

### 8.10 Garbage Collection

- Every object uses system resources, such as memory.
  - Need a disciplined way to give resources back to the system when they're no longer needed; otherwise, "resource leaks" might occur.
- The JVM performs automatic garbage collection to reclaim the *memory* occupied by objects that are no longer used.
  - When there are *no more references* to an object, the object is *eligible* to be collected.
  - Collection typically occurs when the JVM executes its garbage collector, which may not happen for a while, or even at all before a program terminates.

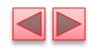

### 8.10 Garbage Collection (Cont.)

- So, memory leaks that are common in other languages like C and C++ (because memory is *not* automatically reclaimed in those languages) are *less* likely in Java, but some can still happen in subtle ways.
- Resource leaks other than memory leaks can also occur.
  - An app may open a file on disk to modify its contents.
  - If the app does not close the file, it must terminate before any other app can use the file.

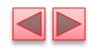

### 8.10 Garbage Collection (Cont.)

### A Note about Class Object's finalize Method

- Every class in Java has the methods of class Object (package java.lang), one of which is method finalize.
- You should *never* use method finalize, because it can cause many problems and there's uncertainty as to whether it will ever get called before a program terminates.
- The original intent of finalize was to allow the garbage collector to perform termination housekeeping on an object just before reclaiming the object's memory.

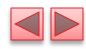

# 8.10 Garbage Collection (Cont.)

- Now, it's considered better practice for any class that uses system resources—such as files on disk—to provide a method that programmers can call to release resources when they're no longer needed in a program.
- ▶ AutoClosable objects reduce the likelihood of resource leaks when you use them with the try-with-resources statement.
- As its name implies, an AutoClosable object is closed automatically, once a try-with-resources statement finishes using the object.

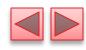

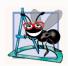

#### **Software Engineering Observation 8.8**

Many Java API classes (e.g., class Scanner and classes that read files from or write files to disk) provide close or dispose methods that programmers can call to release resources when they're no longer needed in a program.

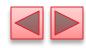

### 8.11 static Class Members

- In certain cases, only one copy of a particular variable should be *shared* by all objects of a class.
  - A static field—called a class variable—is used in such cases.
- A static variable represents classwide information—all objects of the class share the *same* piece of data.
  - The declaration of a **static** variable begins with the keyword **static**.

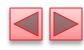

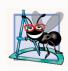

#### **Software Engineering Observation 8.9**

Use a static variable when all objects of a class must use the same copy of the variable.

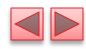

### 8.11 static Class Members (Cont.)

- Static variables have *class scope*—they can be used in all of the class's methods.
- Can access a class's public static members through a reference to any object of the class, or by qualifying the member name with the class name and a dot (.), as in Math.random().
- private static class members can be accessed by client code only through methods of the class.
- > static class members are available as soon as the class is loaded into memory at execution time.
- To access a public static member when no objects of the class exist (and even when they do), prefix the class name and a dot (.) to the static member, as in Math.PI.
- To access a private static member when no objects of the class exist, provide a public static method and call it by qualifying its name with the class name and a dot.

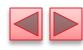

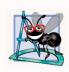

#### **Software Engineering Observation 8.10**

Static class variables and methods exist, and can be used, even if no objects of that class have been instantiated.

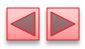

### 8.11 static Class Members (Cont.)

- A Static method *cannot* access a class's instance variables and instance methods, because a Static method can be called even when no objects of the class have been instantiated.
  - For the same reason, the this reference *cannot* be used in a static method.
  - The this reference must refer to a specific object of the class, and when a static method is called, there might not be any objects of its class in memory.
- If a static variable is not initialized, the compiler assigns it a default value—in this case 0, the default value for type int.

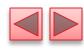

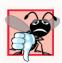

#### **Common Programming Error 8.5**

A compilation error occurs if a static method calls an instance method in the same class by using only the method name. Similarly, a compilation error occurs if a static method attempts to access an instance variable in the same class by using only the variable name.

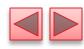

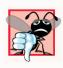

#### **Common Programming Error 8.6**

Referring to this in a static method is a compilation error.

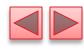

```
// Fig. 8.12: Employee.java
    // static variable used to maintain a count of the number of
    // Employee objects in memory.
 3
 4
 5
    public class Employee
 6
       private static int count = 0; // number of Employees created
 8
       private String firstName;
       private String lastName;
 9
10
11
       // initialize Employee, add 1 to static count and
12
       // output String indicating that constructor was called
       public Employee(String firstName, String lastName)
13
14
15
          this.firstName = firstName;
16
          this.lastName = lastName;
17
18
          ++count; // increment static count of employees
19
          System.out.printf("Employee constructor: %s %s; count = %d%n",
             firstName, lastName, count);
20
21
       }
22
```

Fig. 8.12 | static variable used to maintain a count of the number of Employee objects in memory. (Part 1 of 2.)

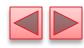

```
23
       // get first name
       public String getFirstName()
24
25
           return firstName;
26
        }
27
28
29
       // get last name
       public String getLastName()
30
31
32
           return lastName;
33
        }
34
       // static method to get static count value
35
36
       public static int getCount()
37
38
           return count;
39
    } // end class Employee
```

**Fig. 8.12** | static variable used to maintain a count of the number of Employee objects in memory. (Part 2 of 2.)

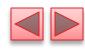

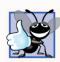

#### **Good Programming Practice 8.1**

Invoke every static method by using the class name and a dot (.) to emphasize that the method being called is a static method.

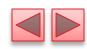

# 8.11 static Class Members (Cont.)

- > String objects in Java are immutable—they cannot be modified after they are created.
  - Therefore, it's safe to have many references to one String object.
  - This is not normally the case for objects of most other classes in Java.
- If String objects are immutable, you might wonder why are we able to use operators + and += to concatenate String objects.
- String-concatenation actually results in a new String object containing the concatenated values—the original String objects are not modified.

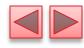

```
// Fig. 8.13: EmployeeTest.java
    // static member demonstration.
 2
 3
    public class EmployeeTest
 4
       public static void main(String[] args)
 8
          // show that count is 0 before creating Employees
          System.out.printf("Employees before instantiation: %d%n",
 9
             Employee.getCount());
10
11
12
          // create two Employees; count should be 2
          Employee e1 = new Employee("Susan", "Baker");
13
          Employee e2 = new Employee("Bob", "Blue");
14
15
16
          // show that count is 2 after creating two Employees
17
          System.out.printf("%nEmployees after instantiation:%n");
18
          System.out.printf("via e1.getCount(): %d%n", e1.getCount());
19
          System.out.printf("via e2.getCount(): %d%n", e2.getCount());
          System.out.printf("via Employee.getCount(): %d%n",
20
21
             Employee.getCount());
22
```

**Fig. 8.13** | static member demonstration. (Part 1 of 2.)

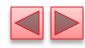

```
// get names of Employees
23
          System.out.printf("%nEmployee 1: %s %s%nEmployee 2: %s %s%n",
24
25
             e1.getFirstName(), e1.getLastName(),
             e2.getFirstName(), e2.getLastName());
26
27
28
    } // end class EmployeeTest
Employees before instantiation: 0
Employee constructor: Susan Baker; count = 1
Employee constructor: Bob Blue; count = 2
Employees after instantiation:
via e1.getCount(): 2
via e2.getCount(): 2
via Employee.getCount(): 2
Employee 1: Susan Baker
Employee 2: Bob Blue
```

**Fig. 8.13** | static member demonstration. (Part 2 of 2.)

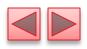

### 8.11 static Class Members (Cont.)

- In a typical app, the garbage collector *might* eventually reclaim the memory for any objects that are eligible for collection.
- The JVM does *not* guarantee when, or even whether, the garbage collector will execute.
- When the garbage collector does execute, it's possible that no objects or only a subset of the eligible objects will be collected.

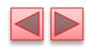

# 8.12 static Import

- A static import declaration enables you to import the Static members of a class or interface so you can access them via their *unqualified names* in your class—that is, the class name and a dot (.) are *not* required when using an imported Static member.
- Two forms
  - One that imports a particular Static member (which is known as single static import)
  - One that imports all Static members of a class (which is known as static import on demand)

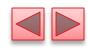

### 8.12 static Import (Cont.)

- The following syntax imports a particular Static member: import static packageName.ClassName.staticMemberName;
- where *packageName* is the package of the class, ClassName is the name of the class and *staticMemberName* is the name of the static field or method.
- The following syntax imports all Static members of a class: import static packageName.ClassName.\*;
- where *packageName* is the package of the class and *ClassName* is the name of the class.
  - \* indicates that *all* **static** members of the specified class should be available for use in the class(es) declared in the file.
- static import declarations import only static class members.
- Regular import statements should be used to specify the classes used in a program.

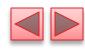

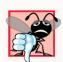

#### **Common Programming Error 8.7**

A compilation error occurs if a program attempts to import two or more classes' static methods that have the same signature or static fields that have the same name.

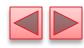

```
// Fig. 8.14: StaticImportTest.java
    // Static import of Math class methods.
    import static java.lang.Math.*;
    public class StaticImportTest
       public static void main(String[] args)
          System.out.printf("sqrt(900.0) = \%.1f\%n", sqrt(900.0));
          System.out.printf("ceil(-9.8) = %.1f%n", ceil(-9.8);
10
11
          System.out.printf("E = %f%n", E);
12
          System.out.printf("PI = %f%n", PI);
13
    } // end class StaticImportTest
sqrt(900.0) = 30.0
ceil(-9.8) = -9.0
E = 2.718282
PI = 3.141593
```

Fig. 8.14 | static import of Math class methods.

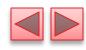

### 8.13 final Instance Variables

- The principle of least privilege is fundamental to good software engineering.
  - Code should be granted only the amount of privilege and access that it needs to accomplish its designated task, but no more.
  - Makes your programs more robust by preventing code from accidentally (or maliciously) modifying variable values and calling methods that should not be accessible.
- Keyword final specifies that a variable is not modifiable (i.e., it's a constant) and any attempt to modify it is an error. private final int INCREMENT;
  - Declares a final (constant) instance variable INCREMENT of type int.

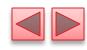

### 8.13 final Instance Variables (cont.)

- final variables can be initialized when they are declared or by each of the class's constructors so that each object of the class has a different value.
- If a class provides multiple constructors, every one would be required to initialize each final variable.
- A final variable cannot be modified by assignment after it's initialized.
- If a final variable is not initialized, a compilation error occurs.

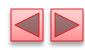

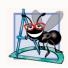

#### Software Engineering Observation 8.11

Declaring an instance variable as final helps enforce the principle of least privilege. If an instance variable should not be modified, declare it to be final to prevent modification. For example, in Fig. 8.8, the instance variables firstName, lastName, birthDate and hireDate are never modified after they're initialized, so they should be declared final. We'll enforce this practice in all programs going forward. You'll see additional benefits of final in Chapter 23, Concurrency.

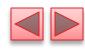

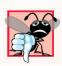

#### **Common Programming Error 8.8**

Attempting to modify a final instance variable after it's initialized is a compilation error.

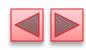

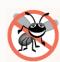

#### **Error-Prevention Tip 8.5**

Attempts to modify a final instance variable are caught at compilation time rather than causing execution-time errors. It's always preferable to get bugs out at compilation time, if possible, rather than allow them to slip through to execution time (where experience has found that repair is often many times more expensive).

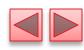

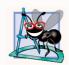

#### **Software Engineering Observation 8.12**

A final field should also be declared static if it's initialized in its declaration to a value that's the same for all objects of the class. After this initialization, its value can never change. Therefore, we don't need a separate copy of the field for every object of the class. Making the field static enables all objects of the class to share the final field.

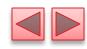

### 8.14 Package Access

- If no access modifier is specified for a method or variable when it's declared in a class, the method or variable is considered to have package access.
- In a program uses *multiple* classes from the *same* package, these classes can access each other's package-access members directly through references to objects of the appropriate classes, or in the case of **static** members through the class name.
- Package access is rarely used.

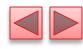

```
// Fig. 8.15: PackageDataTest.java
    // Package-access members of a class are accessible by other classes
 2
    // in the same package.
 3
 4
 5
    public class PackageDataTest
 6
       public static void main(String[] args)
 8
          PackageData packageData = new PackageData();
 9
10
          // output String representation of packageData
11
12
          System.out.printf("After instantiation:%n%s%n", packageData);
13
          // change package access data in packageData object
14
          packageData.number = 77;
15
          packageData.string = "Goodbye";
16
17
18
          // output String representation of packageData
19
          System.out.printf("%nAfter changing values:%n%s%n", packageData);
20
21
    } // end class PackageDataTest
22
```

**Fig. 8.15** Package-access members of a class are accessible by other classes in the same package. (Part 1 of 3.)

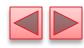

```
23
    // class with package access instance variables
24
    class PackageData
25
       int number; // package-access instance variable
26
       String string; // package-access instance variable
27
28
29
       // constructor
30
       public PackageData()
31
32
          number = 0;
33
          string = "Hello";
34
       }
35
36
       // return PackageData object String representation
37
       public String toString()
38
39
          return String.format("number: %d; string: %s", number, string);
40
    } // end class PackageData
```

**Fig. 8.15** | Package-access members of a class are accessible by other classes in the same package. (Part 2 of 3.)

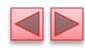

After instantiation:

number: 0; string: Hello

After changing values:

number: 77; string: Goodbye

**Fig. 8.15** | Package-access members of a class are accessible by other classes in the same package. (Part 3 of 3.)

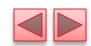

# 8.15 Using BigDecimal for Precise Monetary Calculations

- In earlier chapters, we demonstrated monetary calculations using values of type double.
  - some double values are represented approximately.
- Any application that requires precise floating-point calculations—such as those in financial applications—should instead use class BigDecimal (from package java.math).

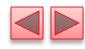

```
// Interest.java
    // Compound-interest calculations with BigDecimal.
    import java.math.BigDecimal;
 3
    import java.text.NumberFormat;
    public class Interest
 8
       public static void main(String args[])
          // initial principal amount before interest
10
11
          BigDecimal principal = BigDecimal.valueOf(1000.0);
          BigDecimal rate = BigDecimal.valueOf(0.05); // interest rate
12
13
          // display headers
14
          System.out.printf("%s%20s%n", "Year", "Amount on deposit");
15
16
```

**Fig. 8.16** Compound-interest calculations with BigDecimal. (Part 1 of 3.)

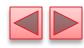

```
17
          // calculate amount on deposit for each of ten years
          for (int year = 1; year \leftarrow 10; year++)
18
19
              // calculate new amount for specified year
20
              BigDecimal amount =
21
22
                 principal.multiply(rate.add(BigDecimal.ONE).pow(year));
23
24
              // display the year and the amount
25
              System.out.printf("%4d%20s%n", year,
                 NumberFormat.getCurrencyInstance().format(amount));
26
27
28
29
    } // end class Interest
```

Fig. 8.16 | Compound-interest calculations with BigDecimal. (Part 2 of 3.)

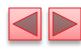

```
Year
        Amount on deposit
                 $1,050.00
   1
2
3
4
5
6
7
                 $1,102.50
                 $1,157.62
                 $1,215.51
                 $1,276.28
                 $1,340.10
                 $1,407.10
   8
                 $1,477.46
   9
                 $1,551.33
  10
                 $1,628.89
```

Fig. 8.16 | Compound-interest calculations with BigDecimal. (Part 3 of 3.)

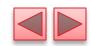

#### Interest Calculations Using BigDecima 7

- Figure 8.16 reimplements the interest calculation example of Fig. 5.6 using objects of class **BigDecimal** to perform the calculations.
- We also introduce class NumberFormat (package java.text) for formatting numeric values as *locale-specific* Strings—for example, in the U.S. locale, the value 1234.56, would be formatted as "1,234.56", whereas in many European locales it would be formatted as "1.234,56".

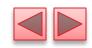

#### Rounding BigDecimal Values

- In addition to precise calculations, BigDecimal also gives you control over how values are rounded—by default all calculations are exact and *no* rounding occurs.
- If you do not specify how to round BigDecimal values and a given value cannot be represented exactly—such as the result of 1 divided by 3, which is 0.3333333...—an ArithmeticException occurs.
- You can specify the rounding mode for BigDecimal by supplying a MathContext object (package java.math) to class BigDecimal's constructor when you create a BigDecimal. You may also provide a MathContext to various BigDecimal methods that perform calculations.

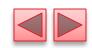

- Class MathContext contains several pre-configured
   MathContext objects that you can learn about at
  - http://docs.oracle.com/javase/7/docs/api/java/ math/MathContext.html
- By default, each pre-configured MathContext uses so called "bankers rounding" as explained for the RoundingMode constant HALF\_EVEN at:
  - http://docs.oracle.com/javase/7/docs/api/java/ math/RoundingMode.html#HALF\_EVEN

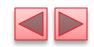

#### Scaling BigDecima 7 Values

- A BigDecimal's scale is the number of digits to the right of its decimal point. If you need a BigDecimal rounded to a specific digit, you can call BigDecimal method setScale.
- For example, the following expression returns a **BigDecimal** with two digits to the right of the decimal point and using bankers rounding:
  - amount.setScale(2, RoundingMode.HALF\_EVEN)

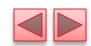

# 8.16 (Optional) GUI and Graphics Case Study: Using Objects with Graphics

- The next example stores information about the displayed shapes so that we can reproduce them each time the system calls paintComponent.
- We'll make "smart" shape classes that can draw themselves by using a Graphics object.
- Figure 8.18 declares class MyLine, which has all these capabilities.
- Method paintComponent in class DrawPanel iterates through an array of MyLine objects.
  - Each iteration calls the draw method of the current MyLine object and passes it the Graphics object for drawing on the panel.

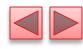

```
// Fig. 8.17: MyLine.java
    // MyLine class represents a line.
    import java.awt.Color;
 3
    import java.awt.Graphics;
 6
    public class MyLine
 7
 8
       private int x1; // x-coordinate of first endpoint
       private int y1; // y-coordinate of first endpoint
 9
       private int x2; // x-coordinate of second endpoint
10
11
       private int y2; // y-coordinate of second endpoint
12
       private Color color; // color of this line
13
14
       // constructor with input values
15
       public MyLine(int x1, int y1, int x2, int y2, Color color)
16
       {
17
          this.x1 = x1;
          this.y1 = y1;
18
19
          this.x2 = x2;
          this.y2 = y2;
20
21
          this.color = color;
22
       }
23
```

**Fig. 8.17** | MyLine class represents a line. (Part 1 of 2.)

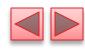

```
// Draw the line in the specified color
public void draw(Graphics g)
{
    g.setColor(color);
    g.drawLine(x1, y1, x2, y2);
}
}
// end class MyLine
```

Fig. 8.17 | MyLine class represents a line. (Part 2 of 2.)

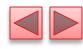

```
// Fig. 8.18: DrawPanel.java
    // Program that uses class MyLine
    // to draw random lines.
    import java.awt.Color;
    import java.awt.Graphics;
    import java.security.SecureRandom;
    import javax.swing.JPanel;
 8
    public class DrawPanel extends JPanel
 9
10
11
       private SecureRandom randomNumbers = new SecureRandom();
12
       private MyLine[] lines; // array of lines
13
       // constructor, creates a panel with random shapes
14
       public DrawPanel()
15
16
17
          setBackground(Color.WHITE);
18
19
          lines = new MyLine[5 + randomNumbers.nextInt(5)];
20
```

Fig. 8.18 | Program that uses class MyLine to draw random lines. (Part 1 of 3.)

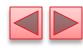

```
21
          // create lines
          for (int count = 0; count < lines.length; count++)</pre>
22
23
           {
24
              // generate random coordinates
25
              int x1 = randomNumbers.nextInt(300);
26
              int y1 = randomNumbers.nextInt(300);
27
              int x2 = randomNumbers.nextInt(300);
28
              int y2 = randomNumbers.nextInt(300);
29
30
              // generate a random color
31
              Color color = new Color(randomNumbers.nextInt(256),
32
                 randomNumbers.nextInt(256), randomNumbers.nextInt(256));
33
              // add the line to the list of lines to be displayed
34
35
              lines[count] = new MyLine(x1, y1, x2, y2, color);
36
37
       }
38
```

Fig. 8.18 | Program that uses class MyLine to draw random lines. (Part 2 of 3.)

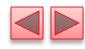

```
// for each shape array, draw the individual shapes
39
       public void paintComponent(Graphics g)
40
41
          super.paintComponent(g);
42
43
44
          // draw the lines
          for (MyLine line : lines)
45
              line.draw(g);
46
47
    } // end class DrawPanel
```

**Fig. 8.18** | Program that uses class MyLine to draw random lines. (Part 3 of 3.)

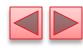

```
// Fig. 8.19: TestDraw.java
    // Creating a JFrame to display a DrawPanel.
    import javax.swing.JFrame;
    public class TestDraw
       public static void main(String[] args)
          DrawPanel panel = new DrawPanel();
 9
          JFrame app = new JFrame();
10
11
12
          app.setDefaultCloseOperation(JFrame.EXIT_ON_CLOSE);
13
          app.add(panel);
          app.setSize(300, 300);
14
15
          app.setVisible(true);
16
    } // end class TestDraw
```

Fig. 8.19 | Creating a JFrame to display a DrawPanel. (Part 1 of 2.)

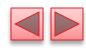

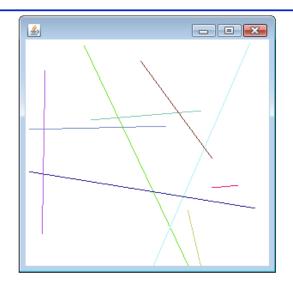

Fig. 8.19 | Creating a JFrame to display a DrawPane1. (Part 2 of 2.)